Документ подписан простой электронной подписью Информация о владельце: ФИО: Федорова Марина Владимировна Должность: Директор филиала Дата подписания: 29.09.2023 10:19:18 Уникальный программный ключ: e766def0e2eb455f02135d659e45051ac23041da

Приложение №9.4 к ППССЗ по специальности 09.02.03 Программирование в компьютерных системах

# **ФОНД ОЦЕНОЧНЫХ СРЕДСТВ ПО ДИСЦИПЛИНЕ ЭК.02.2 ЦИФРОВЫЕ ТЕХНОЛОГИИ В САМООБРАЗОВАНИИ для специальности 09.02.03. Программирование в компьютерных системах Уровень подготовки - базовый**

**Год начала подготовки-2020**

2023

## **СОДЕРЖАНИЕ**

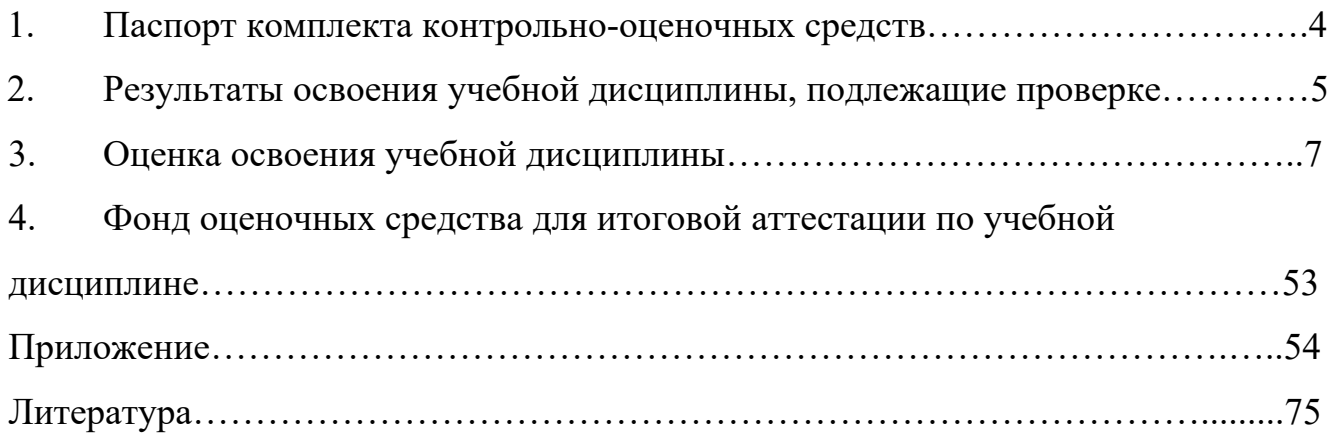

#### **1. Паспорт фонда оценочных средств**

В результате освоения учебной дисциплины ЭК.02.2 Цифровые технологии в самообразовании (базовая подготовка) обучающийся должен обладать предусмотренными ФГОС по специальности СПО 09.02.03 Программирование в компьютерных системах следующими умениями, знаниями, которые формируют профессиональную компетенцию, и общими компетенциями:

У1.Уметь обрабатывать текстовую информацию

У2. Уметь обрабатывать числовую информацию

У3. Уметь применять мультимедийные технологии обработки и представления информации;

У4. Уметь обрабатывать экономическую информацию, используя средства пакетов прикладных программ

У5. Уметь обрабатывать статистическую информацию, используя средства пакетов прикладных программ

З1. Знать назначение и виды информационных технологий

З2. Знать технологии сбора, накопления, обработки, передачи и распространения информации;

З3. Знать состав, структуру, принципы реализации и функционирования информационных технологий

З4. Знать базовые и прикладные информационные технологии;

З5. Знать инструментальные средства информационных технологий

## **2.Результаты освоения учебной дисциплины, подлежащие проверке**

2.1. В результате аттестации по учебной дисциплине осуществляется комплексная проверка следующих умений и знаний, а также динамика формирования общих компетенций:

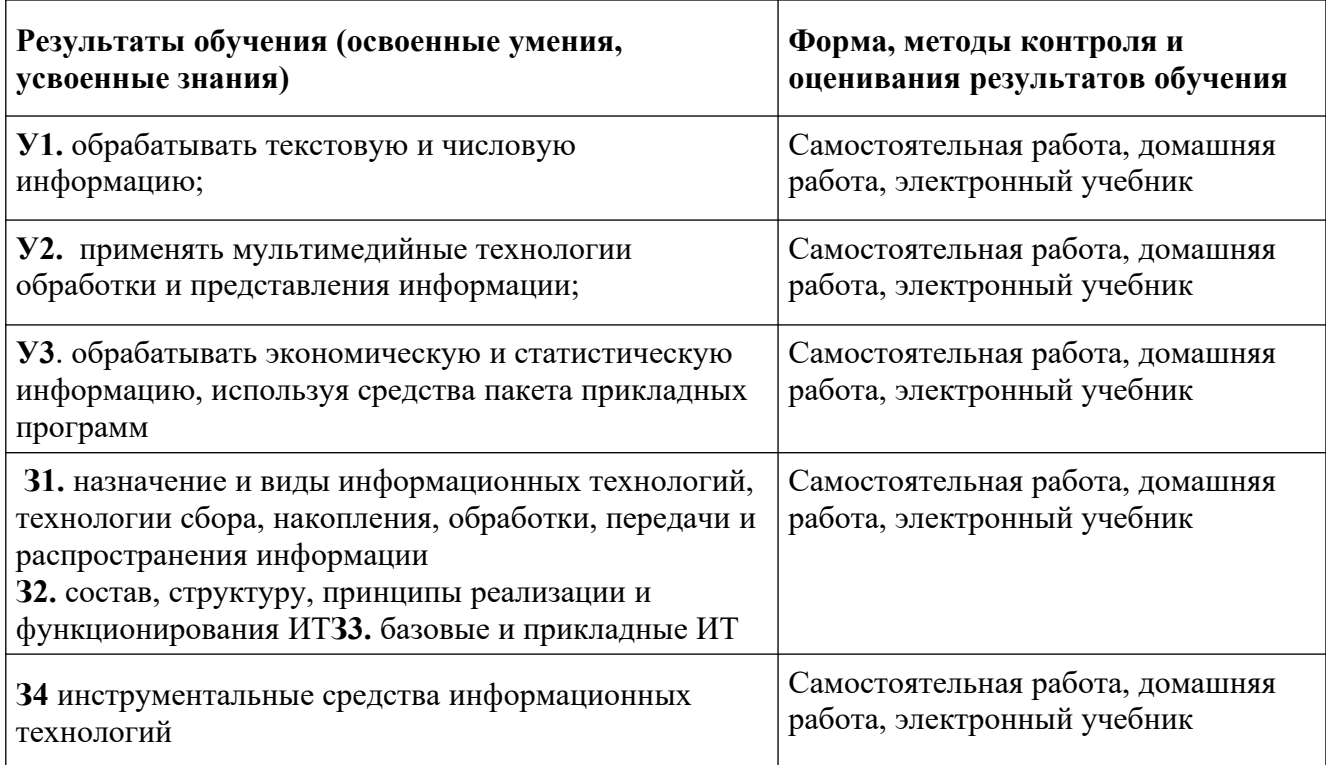

В рамках программы учебной дисциплины реализуется программа воспитания, направленная на формирование следующих личностных результатов (дескриптеров):

ЛР 5. Демонстрирующий приверженность к родной культуре, исторической памяти на основе любви к Родине, родному народу, малой родине, принятию традиционных ценностей многонационального народа России.

ЛР 7. Осознающий приоритетную ценность личности человека; уважающий собственную и чужую уникальность в различных ситуациях, во всех формах и видах деятельности.

ЛР 13. Демонстрирующий готовность обучающегося соответствовать ожиданиям работодателей: ответственный сотрудник, дисциплинированный, трудолюбивый, нацеленный на достижение поставленных задач, эффективно взаимодействующий с членами команды, сотрудничающий с другими людьми, проектно мыслящий.

ЛР 17. Ценностное отношение обучающихся к своему Отечеству, к своей малой и большой Родине, уважительного отношения к ее истории и ответственного отношения к ее современности.

ЛР 18. Ценностное отношение обучающихся к людям иной национальности, веры, культуры; уважительного отношения к их взглядам.

ЛР 19. Уважительное отношения обучающихся к результатам собственного и чужого труда.

ЛР 22 Приобретение навыков общения и самоуправления.

ЛР 23. Получение обучающимися возможности самораскрытия и самореализация личности.

#### **3.Оценка освоения учебной дисциплины:**

#### **3.1. Формы и методы оценивания**

Предметом оценки служат умения и знания, предусмотренные ФГОС по дисциплине ЭК.02.2 Цифровые технологии в самообразовании, направленные на формирование общих и профессиональных компетенций.

Контроль и оценка результатов освоения учебной дисциплины для базовой подготовки осуществляется преподавателем в процессе проведения аудиторных занятий, а также выполнения обучающимися индивидуальных заданий. Текущий контроль осуществляется в форма: устного опроса, защиты практических работ, ответов на контрольные вопросы, контрольного тестирования, решения задач.

Итоговый контроль проводиться в виде дифференцированного зачета. Зачет выставляется, если выполнены на положительную оценку все текущие практические работы, контрольные тестовые работы, сданы творческие работы.

## **3. Тестовые формы заданий**

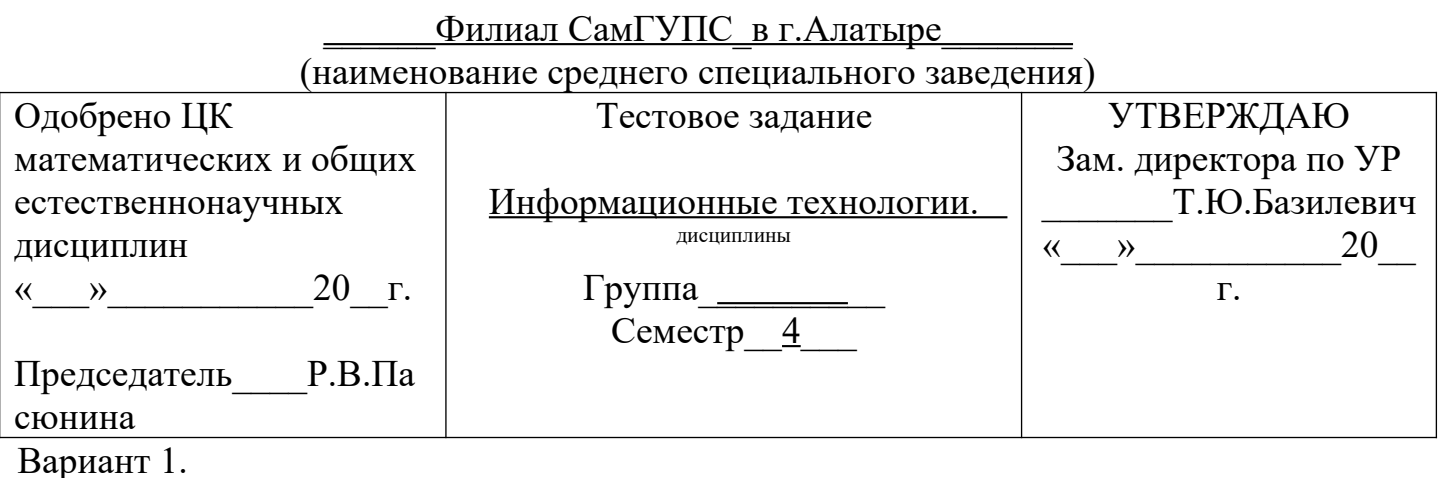

#### **1. Выберите список, содержащий только устройства ввода:**

А) сканер Б) плоттер В) принтер Г) клавиатура Д) мышь Е) джойстик

1) АБГД 2)АВГД 3)АГДЕ 4) БГДЕ

## **2. Выберите список, содержащий только устройства вывода для компьютера:**

А) сканер Б) плоттер В) принтер Г) дисплей Д) мышь 1)АБГ 2)АВГ 3) ВГД 4) БВГ

## **3. Операционная система - это:**

1) главное электронное устройство, выполняющее первоначальную загрузку системных программ

2) программа, выполняющая арифметические и логические операции

3) инструментальная среда, позволяющая создавать программы

4) комплекс программ, обеспечивающий управление ресурсами компьютера и процессами, использующими эти ресурсы

## **4. В оперативную память компьютера одновременно может быть загружено :**

- 1) Несколько различных операционных систем;
- 2) Несколько копий одной операционной системы;
- 3) Только одна операционная система;
- 4) Фрагменты различных операционных систем;

#### **5. Программы, управляющие оперативной памятью, процессором, внешними устройствами и обеспечивающие возможность работы других программ, называют :**

- 1) утилитами
- 2) драйверами
- 3) операционными системами

## 4) системами программирования

#### Бланк ответов

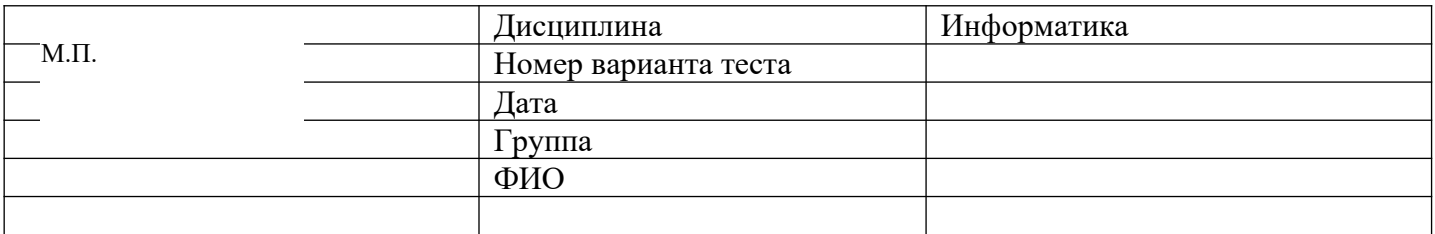

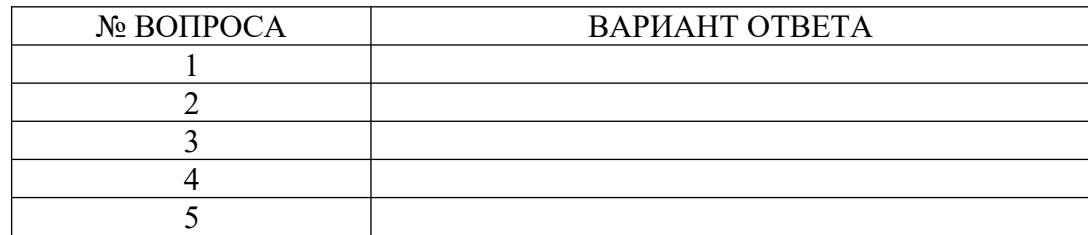

4. Эталоны ответов для тестовой формы контроля

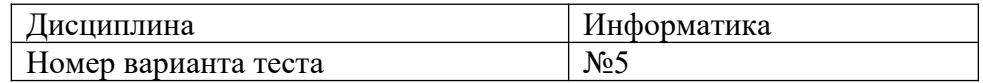

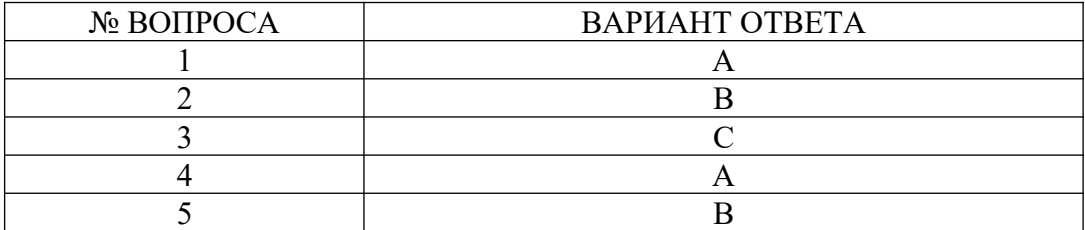

#### **4.Контрольно-оценочные материалы для итоговой аттестации по учебной дисциплине**

Перечень вопросов и источников для подготовки к аттестации

 Обзор современных информационных систем и технологий. Назначение и виды информационных технологий. Технологии сбора, накопления, обработки, передачи и распространения информации.

 Состав, структура, принципы реализации и функционирования информационных технологий.

 Базовые и прикладные информационные технологии; инструментальные средства информационных технологий.

 Текстовые редакторы. Текстовый процессор MS WORD, его назначение, возможности. Интерфейс MS WORD

 Создание, редактирование, форматирование текстовых документов в среде MS WORD.

 Применение шрифтов и их атрибутов, выравнивание, списки, нумерация страниц.

 Оформление страниц. Форматирование разделов, создание колонтитулов, закладки, перекрестные ссылки.

Создание таблиц, диаграмм. Внедрение объектов.

Интерфейс, меню MS EXCEL. Основные понятия, способы адресации.

Ввод и редактирование данных, формул

Оформление разбивки рабочего листа, различные параметры форматирования.

Относительная и абсолютная адресация. Функции Excel.

 Работа с группой рабочих листов. Использование поименованных диапазонов, констант, формул.

 Проектирование и создание базы данных. Создание таблицы, ввод и редактирование данных.

Изменение свойств полей, добавление записей

 Межтабличные связи. Создание связи, задание поля подстановок, условий целостности.

Создание запросов.

Создание форм, отчетов.

Мультимедийные технологии обработки и представления информации.

Создание презентаций с помощью Microsoft Power Point.

Монтаж видео с помощью Movie Maker.

#### **Список литературы**

1. Селина, О. В. Информационная экономика : учебное пособие / О. В. Селина, С. В. Рачек, А. С. Колышев. — Екатеринбург : , 2018. — 99 с. — Текст : электронный // Лань : электронно-библиотечная система. — URL: https://e.lanbook.com/book/121348

2. Филимонова, Е.В. Информационные технологии в профессиональной деятельности : учебник / Филимонова Е.В. — Москва : КноРус, 2021. — 482 с. — ISBN 978-5-406-03029-5. — URL: https://book.ru/book/936307

3. Бирюков, А.Н. Процессы управления информационными технологиями : учебное пособие / Бирюков А.Н. — Москва : КноРус, 2021. — 207 с. — ISBN 978-5- 406-02703-5. — URL: https://book.ru/book/936559